#### This Week's Action Items

- Read Chapter 3
- Complete Quiz 4
- Start Assignment 2
	- Pre-Assignment Due Date: September 18 at 11:59 pm

#### $1$

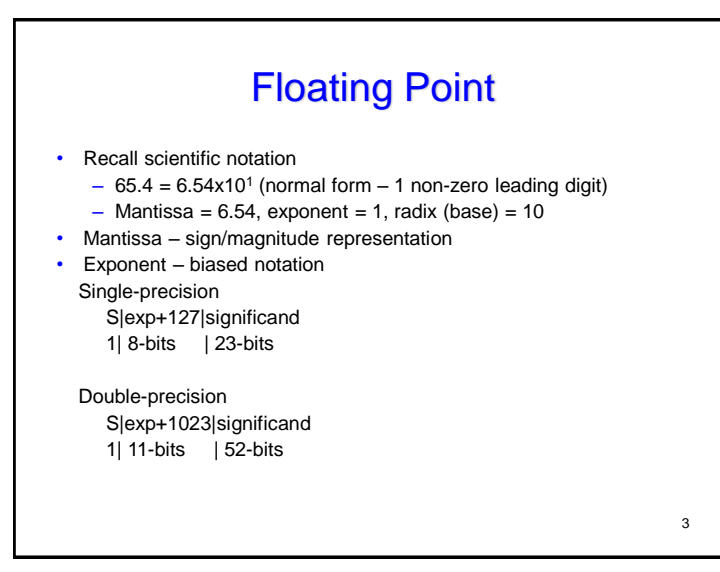

#### Recap of Last Class: Floating Point

Carnegie Mellon

- Background: Fractional binary numbers
- IEEE floating point standard: Definition
- Example and properties
- Rounding, addition, multiplication
- Floating point in C
- Summary

1

#### Zero, Infinity, NAN

1

4

- Zero 0|0…0|0…0
- $+/-$  infinity  $S[1...1]0...0$
- Nan S|1...1|non-zero

 $3 \times 4$ 

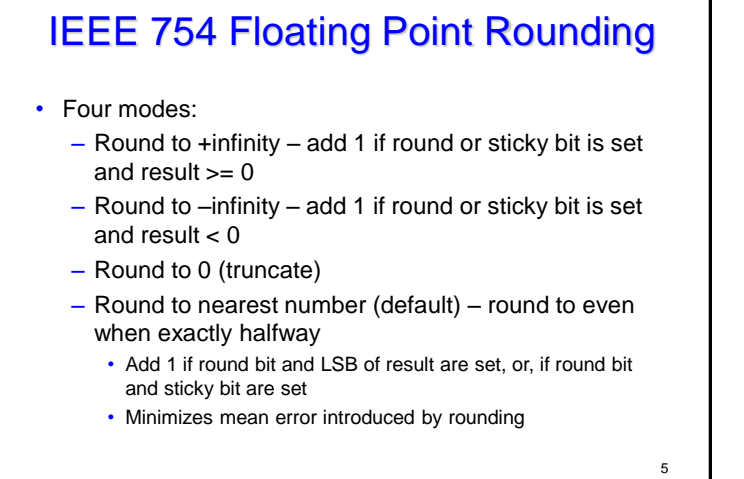

 $5<sub>6</sub>$ 

# Rounding Binary Numbers

- Binary Fractional Numbers
- "Even" when least significant bit is **<sup>0</sup>**
- "Half way" when bits to right of rounding position = **100…<sup>2</sup>**

#### • Examples

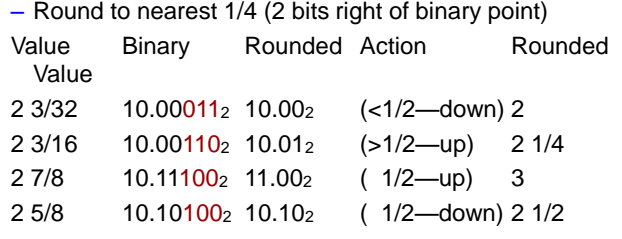

#### Closer Look at Nearest-Even

Carnegie Mellon

- Default Rounding Mode: Round to nearest, ties to even
	- Hard to get any other kind without dropping into assembly
	- All others are statistically biased
		- Sum of set of positive numbers will consistently be over- or underestimated
- Applying to Other Decimal Places / Bit Positions
	- When exactly halfway between two possible values
		- Round so that least significant digit is even
- E.g., round to nearest hundredth

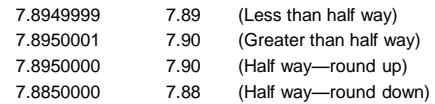

Carnegie Mellon

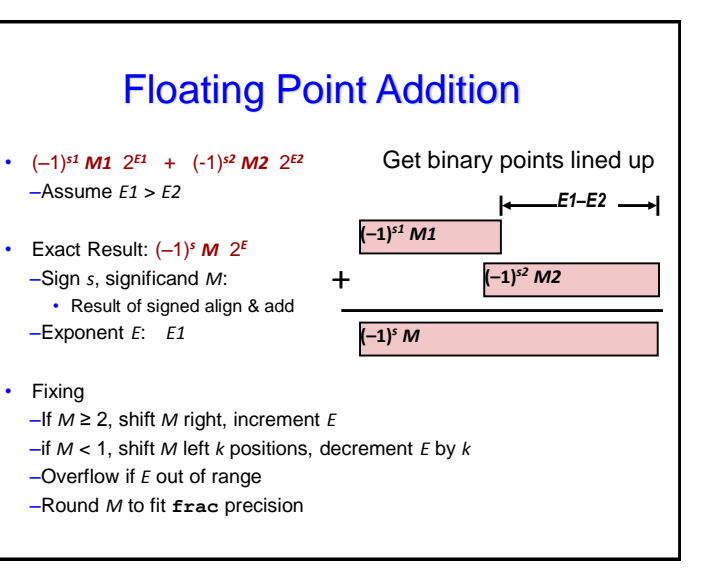

## Floating Point Addition

- Align decimal point by matching larger exponent
- Add significands (possibly unnormalized)
- Normalize shift sum/adjust exponent
- Round number to fit in significand field

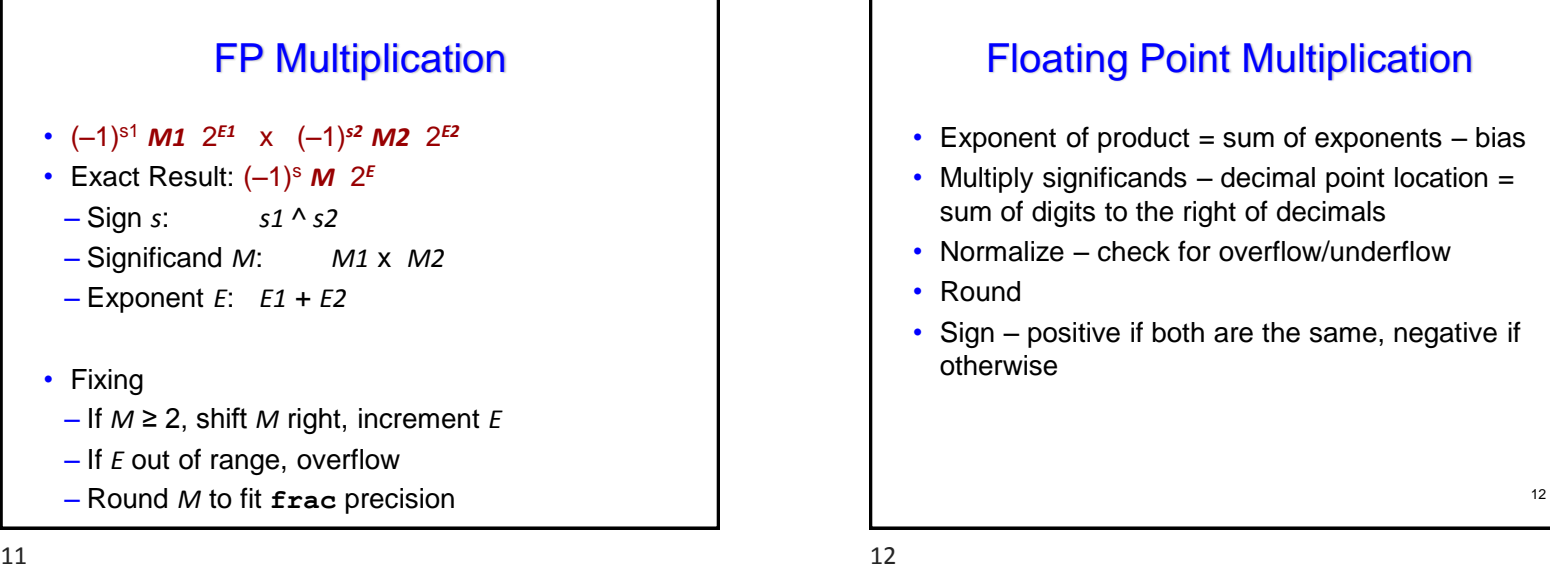

#### Floating Point – Additional bits for accuracy

- Carry/borrow bit to take into account overflow (carry/borrow) in result
- Guard bit to take care of normalizing left shift
- Round bit for correct rounding
- Sticky bit fine-tune rounding additional bit to the right of round that is set to 1 if any 1 bit falls off the end of the round digit

9/14/2020 20:00 20:00 20:00 20:00 20:00 20:00 20:00 20:00 20:00 20:00 20:00 20:00 20:00 20:00 20:00 20:00 20:0

 $9 \hspace{2.5cm} 10$ 

 $\alpha$ 

Carnegie Mellon

#### Floating Point Multiplication

- Exponent of product  $=$  sum of exponents  $-$  bias
- Multiply significands decimal point location = sum of digits to the right of decimals
- Normalize check for overflow/underflow
- Round
- Sign positive if both are the same, negative if otherwise

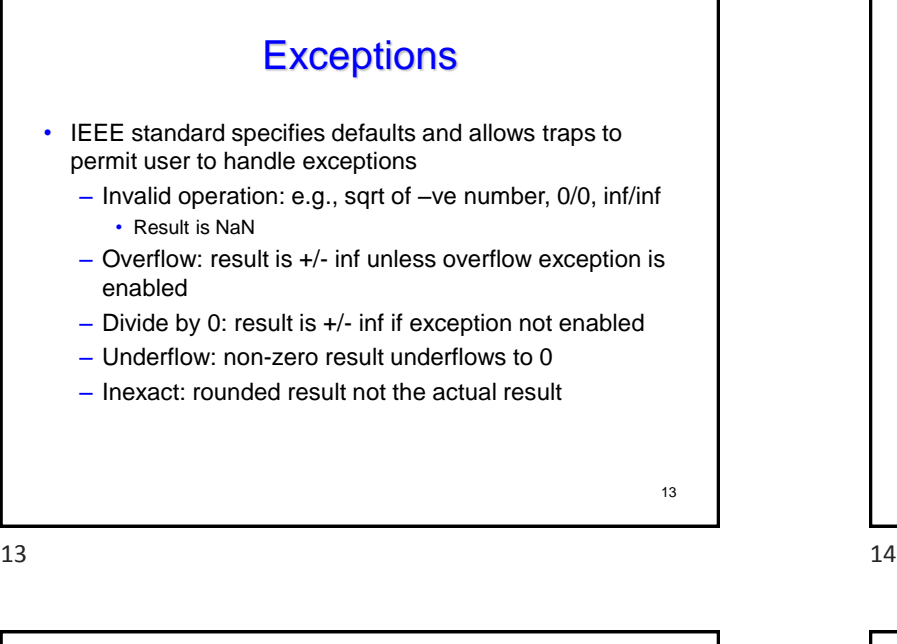

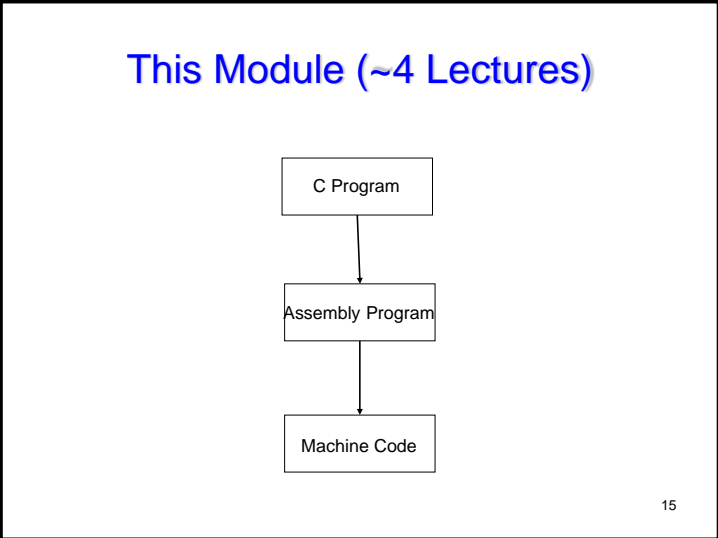

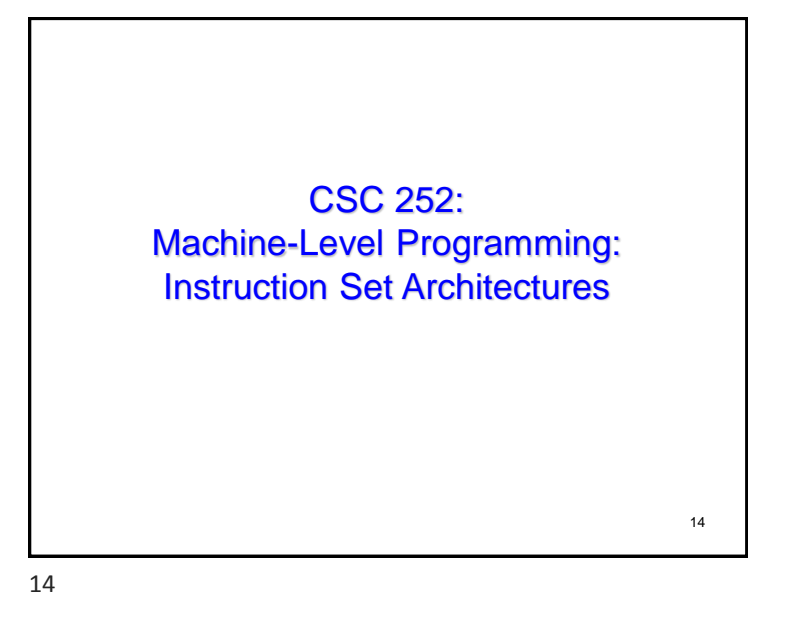

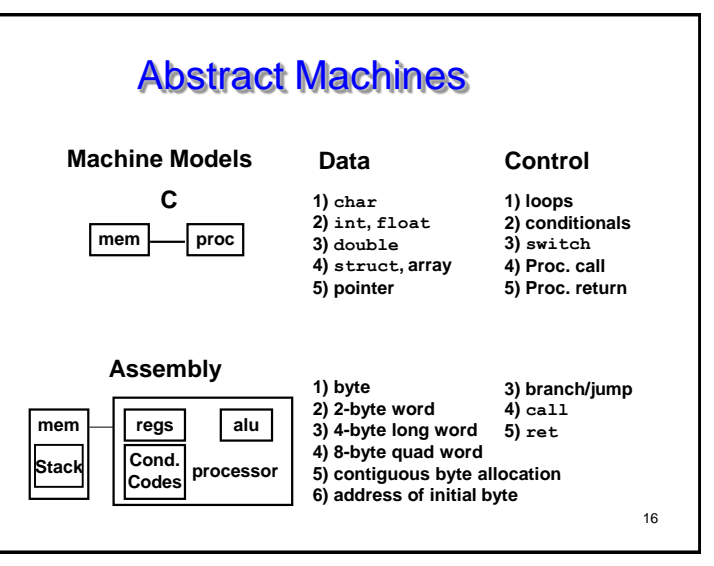

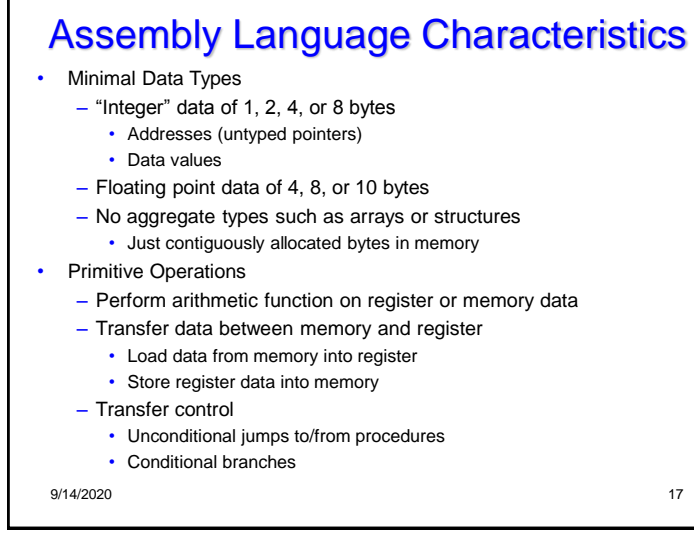

 $17$  and  $18$ 

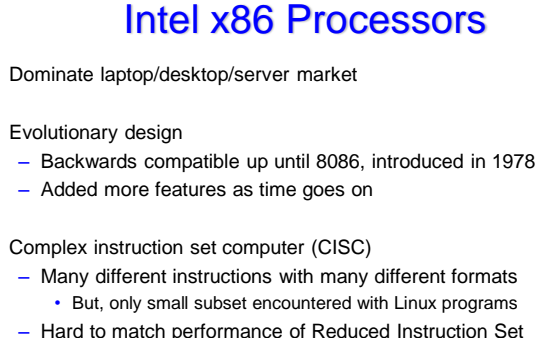

- Computers (RISC)
- But, Intel has done just that!

• In terms of speed. Less so for low power.

#### Instruction Set Architecture

- There used to be many ISAs
	- Motorola, x86, ARM, Power/PowerPC, Sparc, MIPS, IA64, z
	- More consolidated today: ARM for mobile, x86 for others
- There are even more microarchitectures
	- Apple/Samsung/Qualcomm have their own microarchitecture (implementation) of the ARM ISA
	- Intel and AMD have different microarchitectures for  $\times 86$

#### Intel x86 Evolution: Milestones

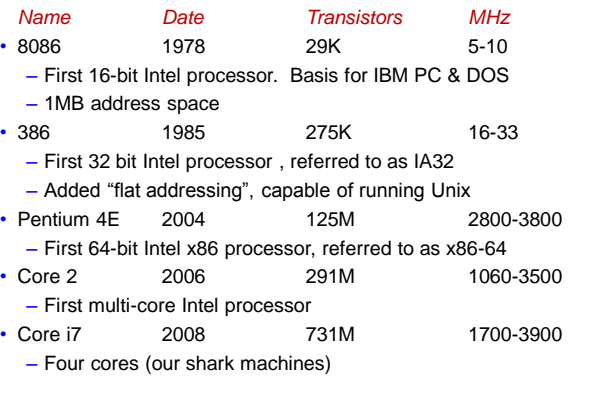

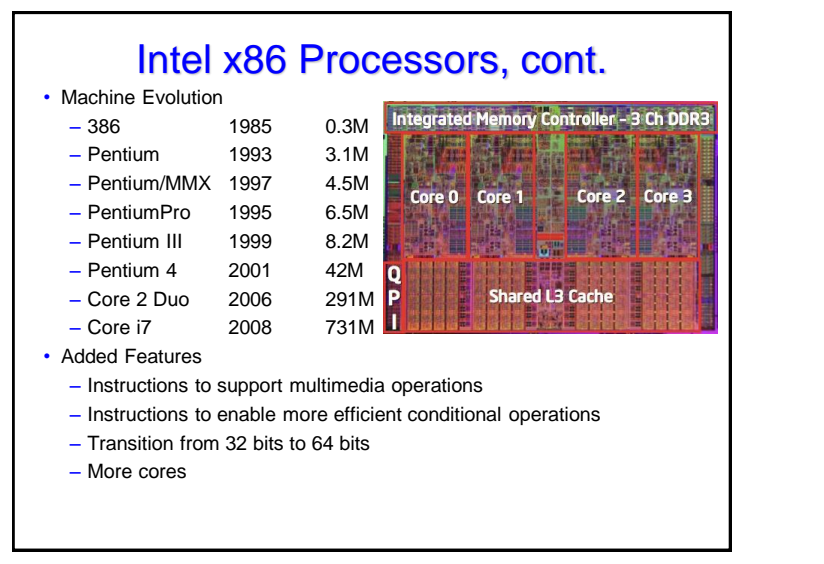

21 22

#### x86 Clones: Advanced Micro Devices (AMD)

• Historically

- –AMD has followed just behind Intel
- –Getting very competitive
- –Recruited top circuit designers from Digital Equipment Corp. and other downward trending companies
- –Built Opteron: tough competitor to Pentium 4
- –Developed x86-64, their own extension to 64 bits

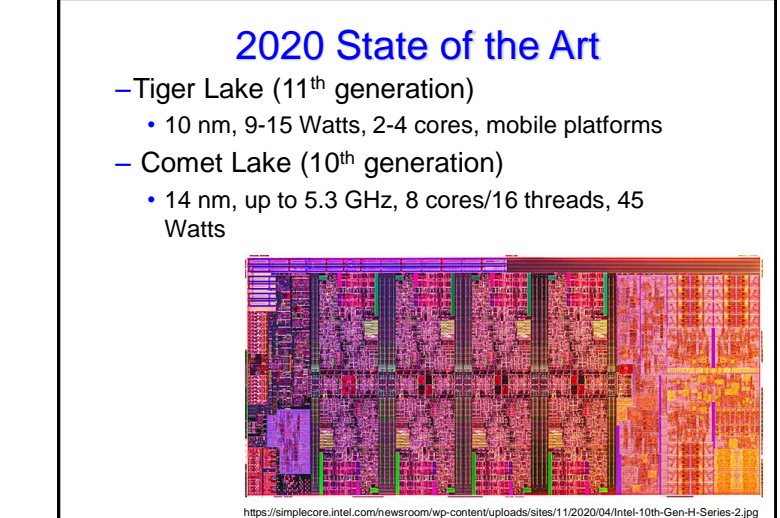

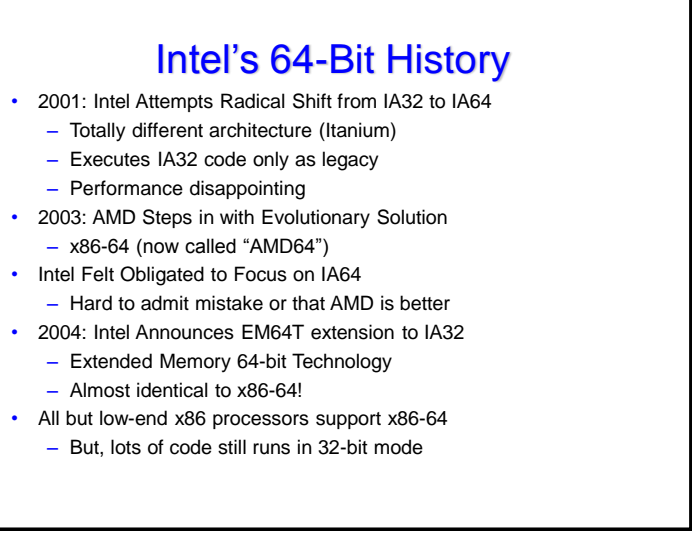

•

### Today: Machine Programming I: **Basics**

- History of Intel processors and architectures
- C, assembly, machine code
- Assembly Basics: Registers, operands, move
- Arithmetic & logical operations

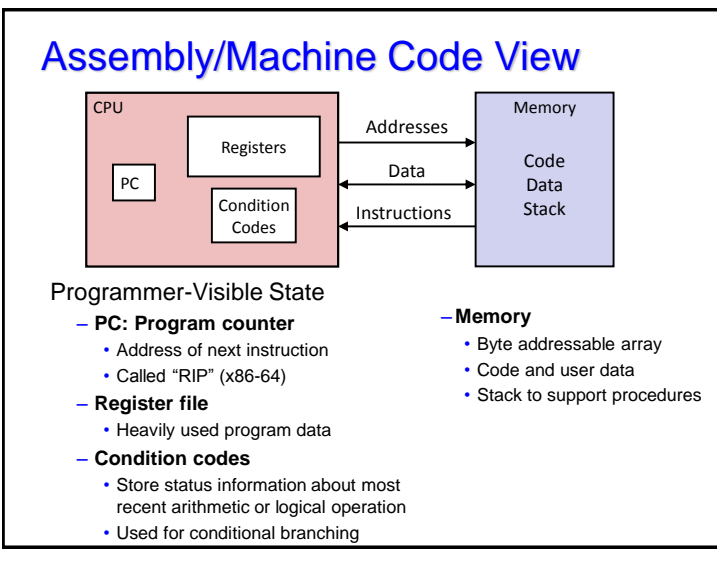

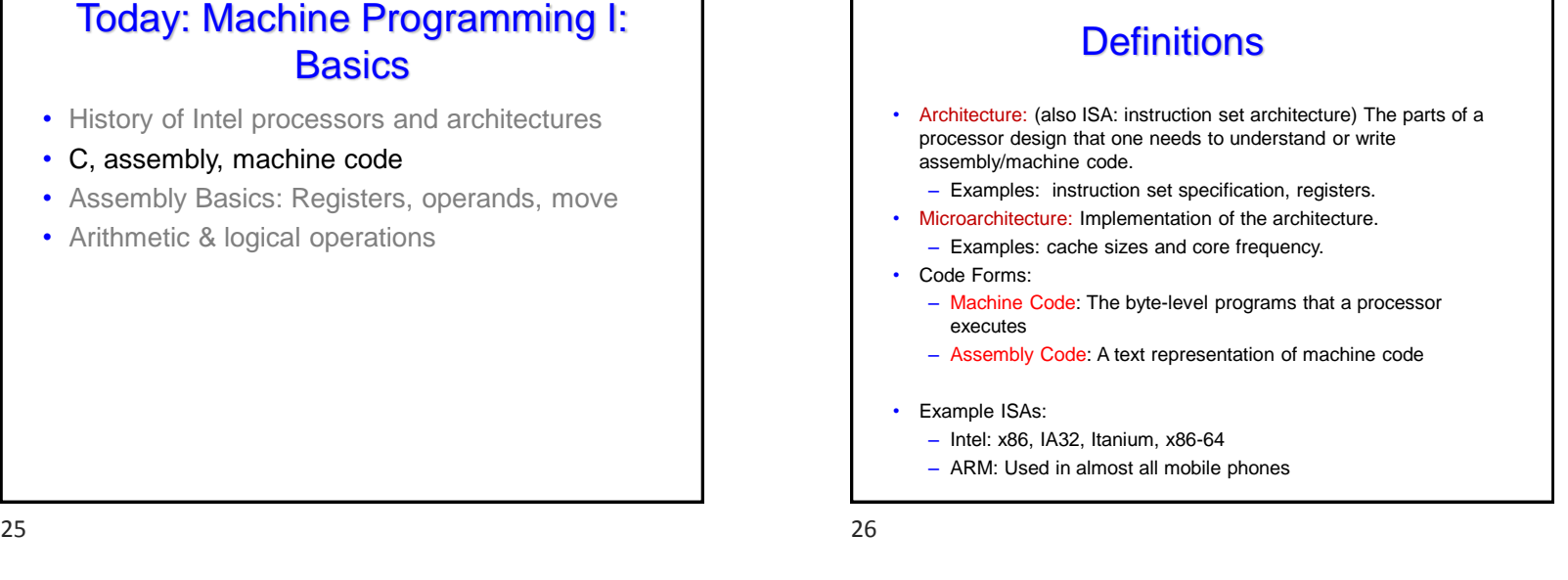

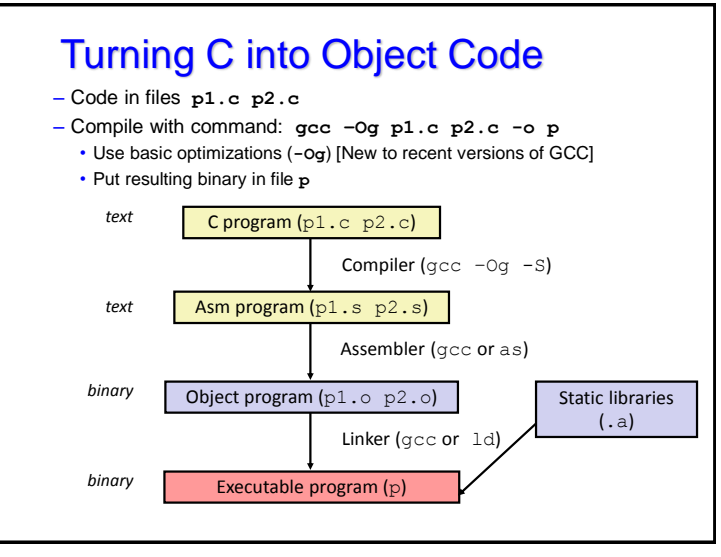

 $27$ 

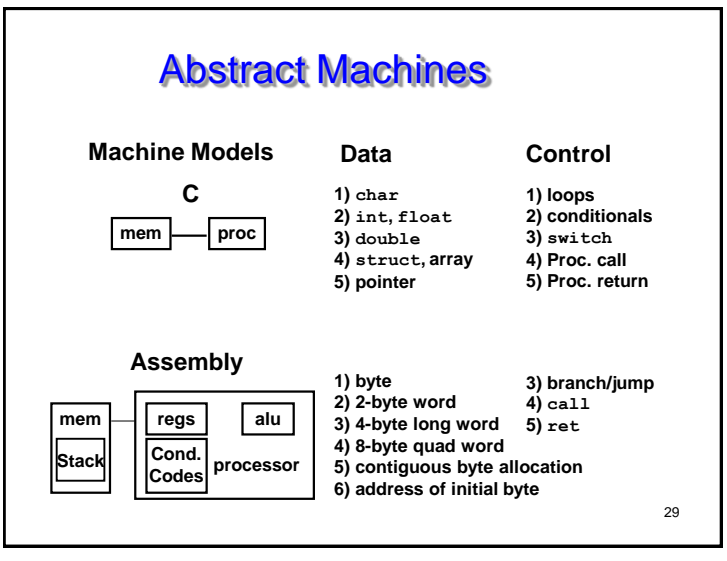

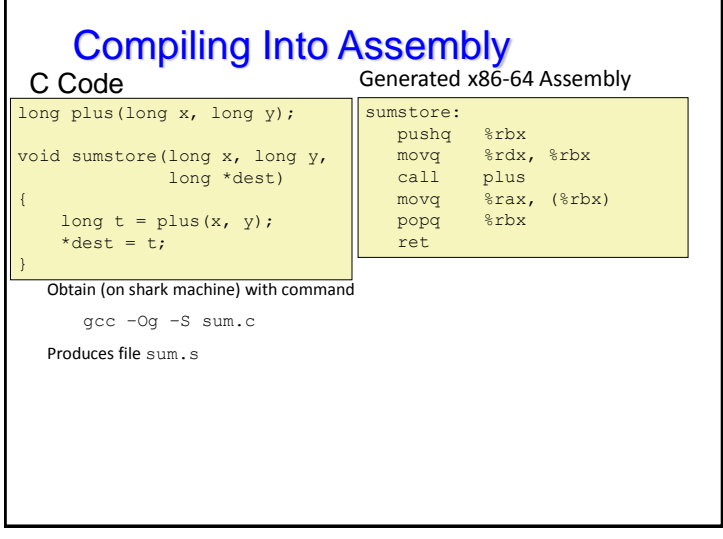

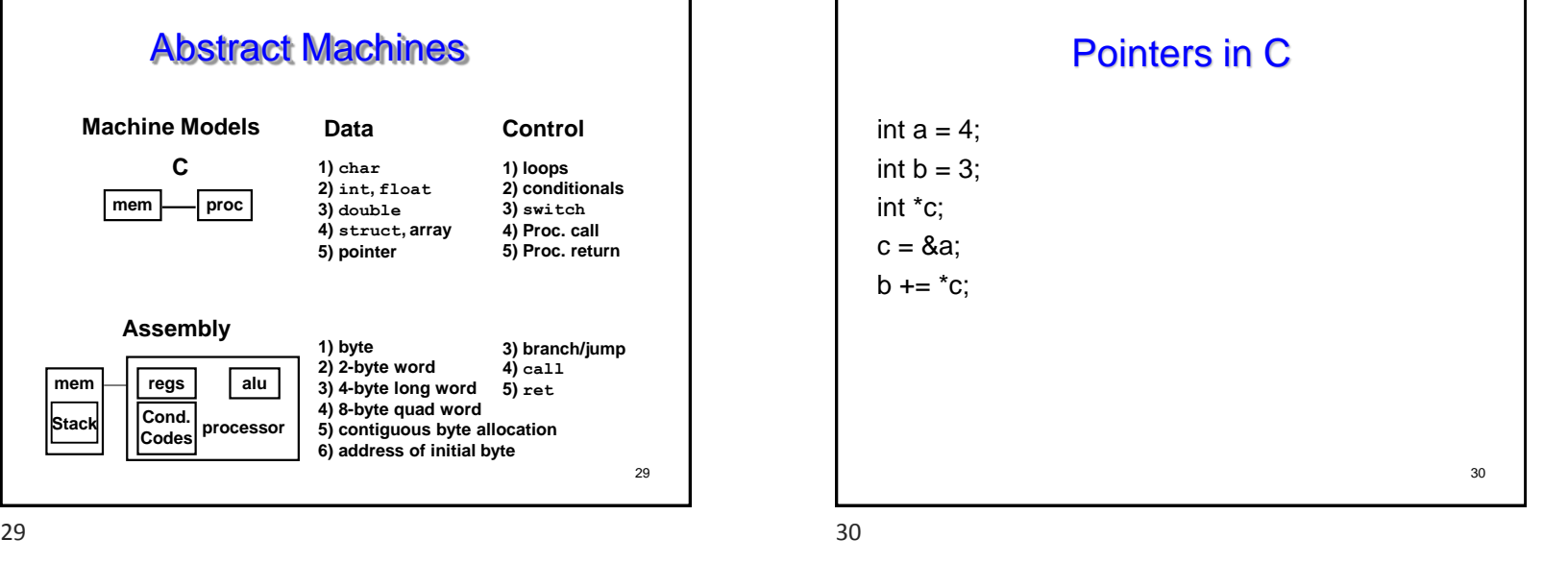

### Assembly Characteristics: Data **Types**

- "Integer" data of 1, 2, 4, or 8 bytes
	- Data values
	- Addresses (untyped pointers)
- Floating point data of 4, 8, or 10 bytes
- Code: Byte sequences encoding series of instructions
- No aggregate types such as arrays or structures – Just contiguously allocated bytes in memory

### Assembly Characteristics: **Operations**

- Perform arithmetic function on register or memory data
- Transfer data between memory and register
	- Load data from memory into register
	- Store register data into memory
- Transfer control
	- Unconditional jumps to/from procedures
	- Conditional branches

 $33$ 

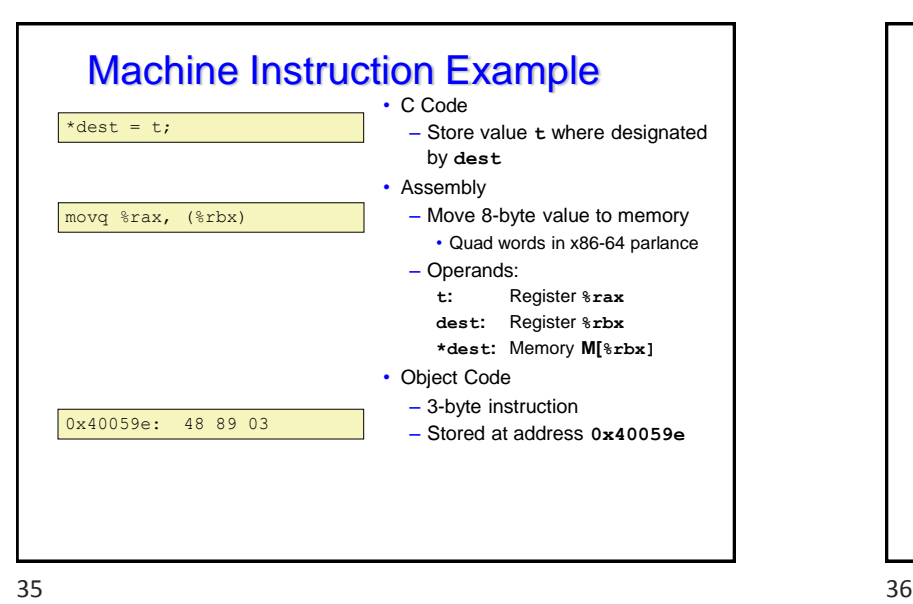

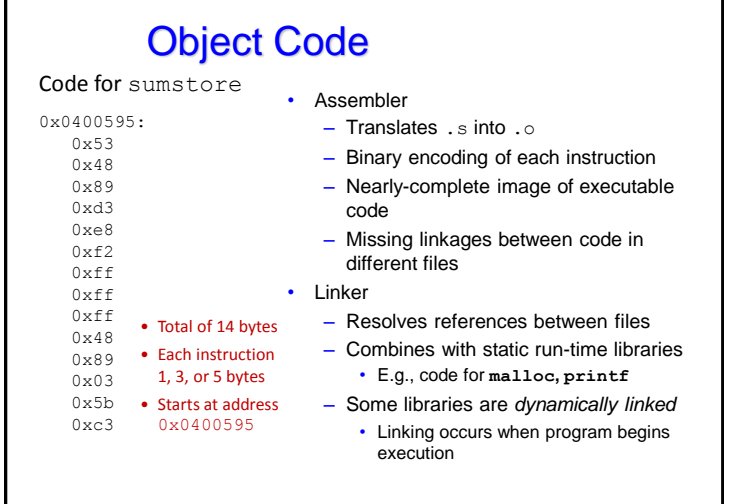

#### Disassembling Object Code

#### Disassembled

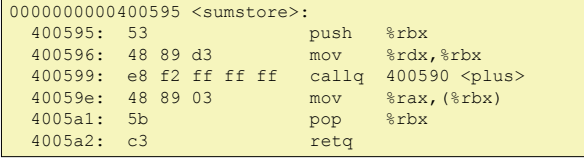

• Disassembler

**objdump –d sum**

- Useful tool for examining object code
- Analyzes bit pattern of series of instructions
- Produces approximate rendition of assembly code
- Can be run on either a.out (complete executable) or .o file

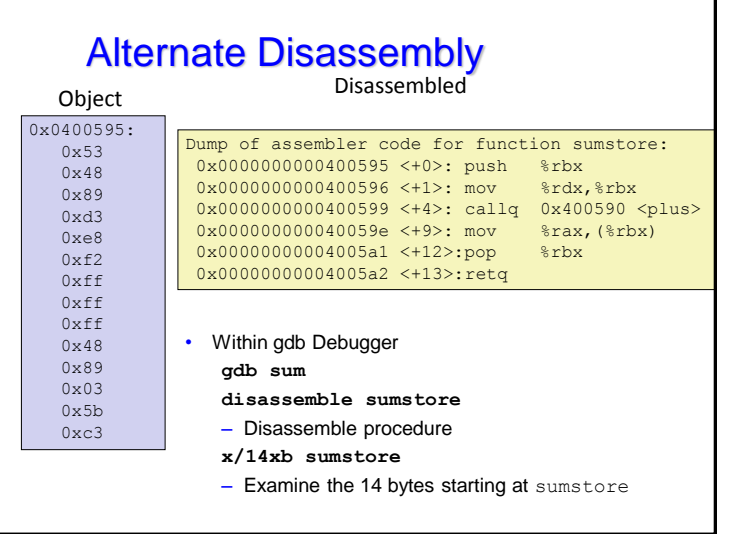

What Can be Disassembled? • Anything that can be interpreted as executable code • Disassembler examines bytes and reconstructs assembly source % objdump -d WINWORD.EXE WINWORD.EXE: file format pei-i386 No symbols in "WINWORD.EXE". Disassembly of section .text: 30001000 <.text>:  $30001000:$  30001001:  $\frac{30001001}{30001003}$ . Reverse engineering forbidden by 30001003: 6a ff push \$0xffffffff 30001005: Microsoft End User License Agreement  $3000100a$ :

 $37$